# **Estadística de Educación Anexo de Recursos Computacionales y Audiovisuales** Inicio de Cursos, 2018-2019

#### **DATOS DE IDENTIFICACIÓN**

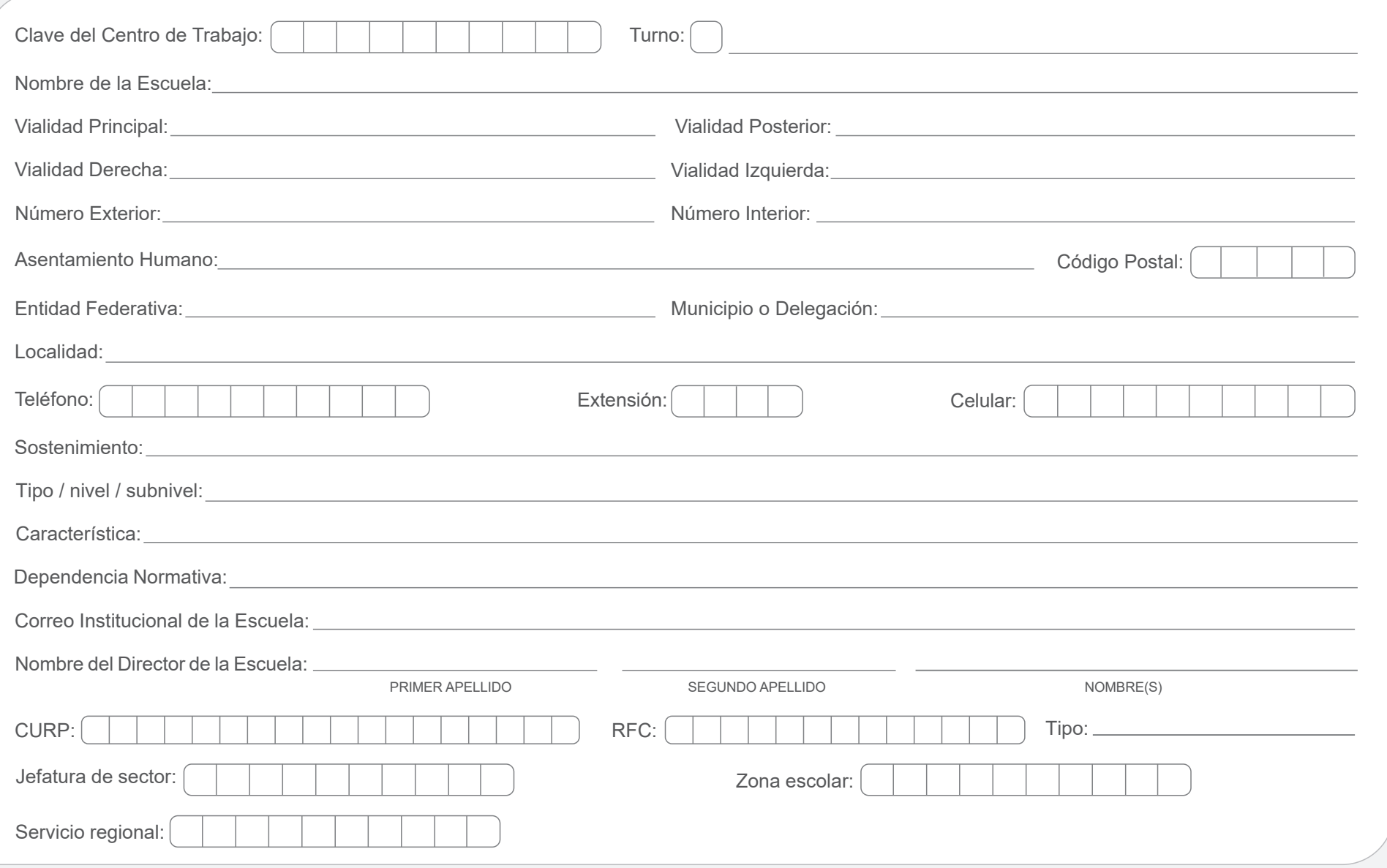

**IMPORTANTE:** La información estadística es una herramienta fundamental para la planeación y la toma acertada de decisiones. Los cuestionarios 911 son los medios para recopilar la información de inicio de cursos.

El cuestionario impreso sirve de apoyo para contestar el cuestionario vía Internet.

### **ANEXO**

#### **INICIO DE CURSOS, 2018-2019**

- ¿La escuela cuenta con tabletas para uso educativo, docente o administrativo? **1.**
- De las tabletas reportadas en la pregunta anterior, indique a quienes fueron **2.** asignadas.
- **3.** ¿La escuela cuenta con computadoras? Sí | | No
- Escriba el **total de computadoras** que tiene la escuela y desglóselo según **4.** su estatus.

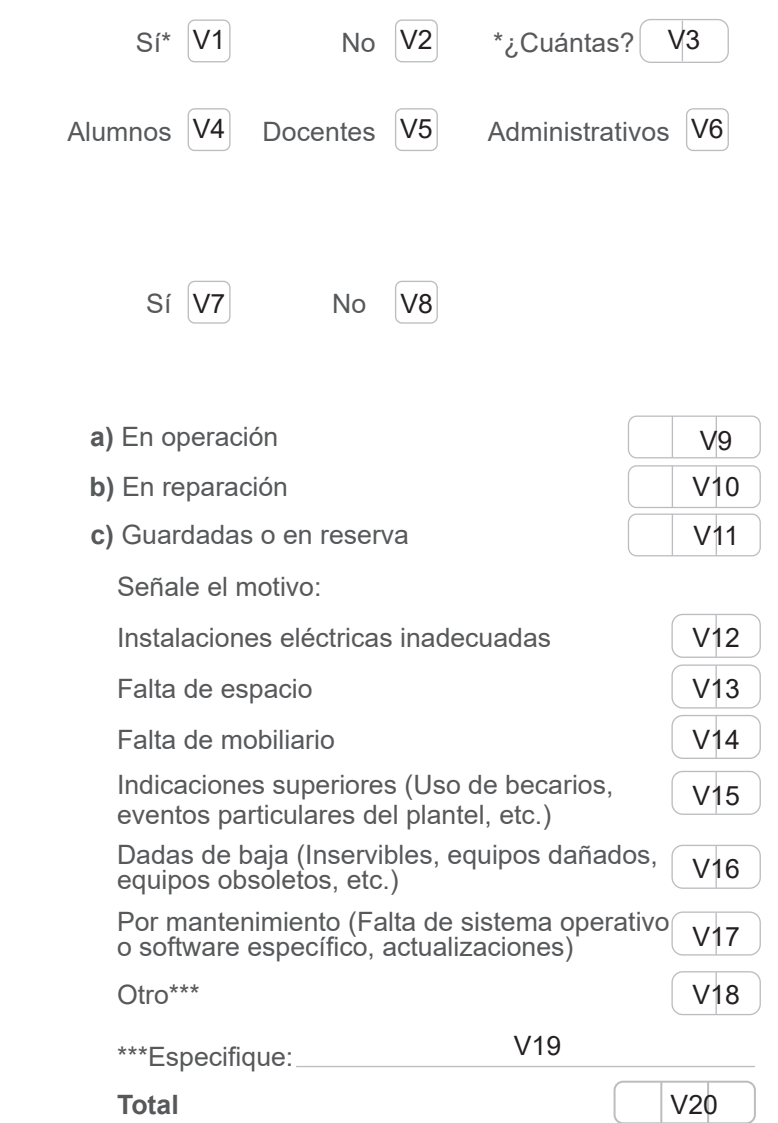

V21 V22 V23 V24

**5.** Del total de **computadoras en operación**, anótelas según su uso. **Educativo** Docente Administrativo **Total** 

**Nota: La suma total de computadoras es el resultado de los incisos a, b y c.**

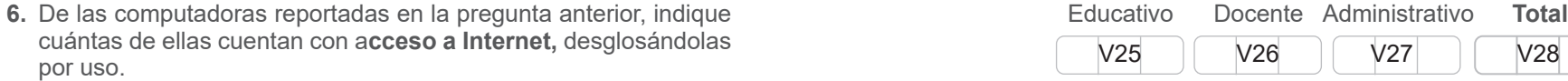

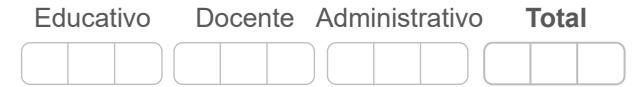

*Las preguntas de la 7 a la 12 deben ser contestadas de acuerdo al total de computadoras asignadas para uso educativo.*

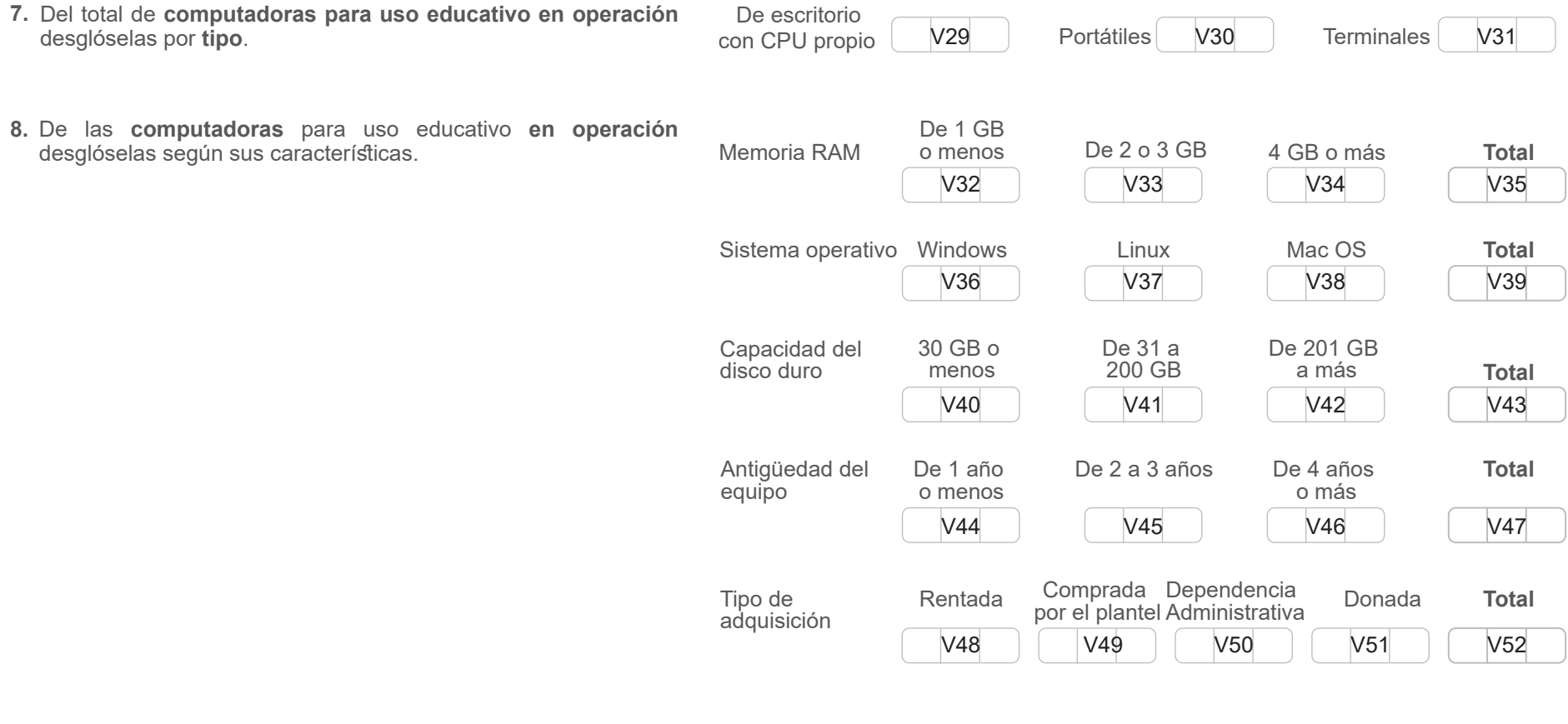

De las **computadoras para uso educativo en operación**, escriba cuántas se encuentran en el aula o laboratorio de cómputo. **9.**

## **ANEXO**

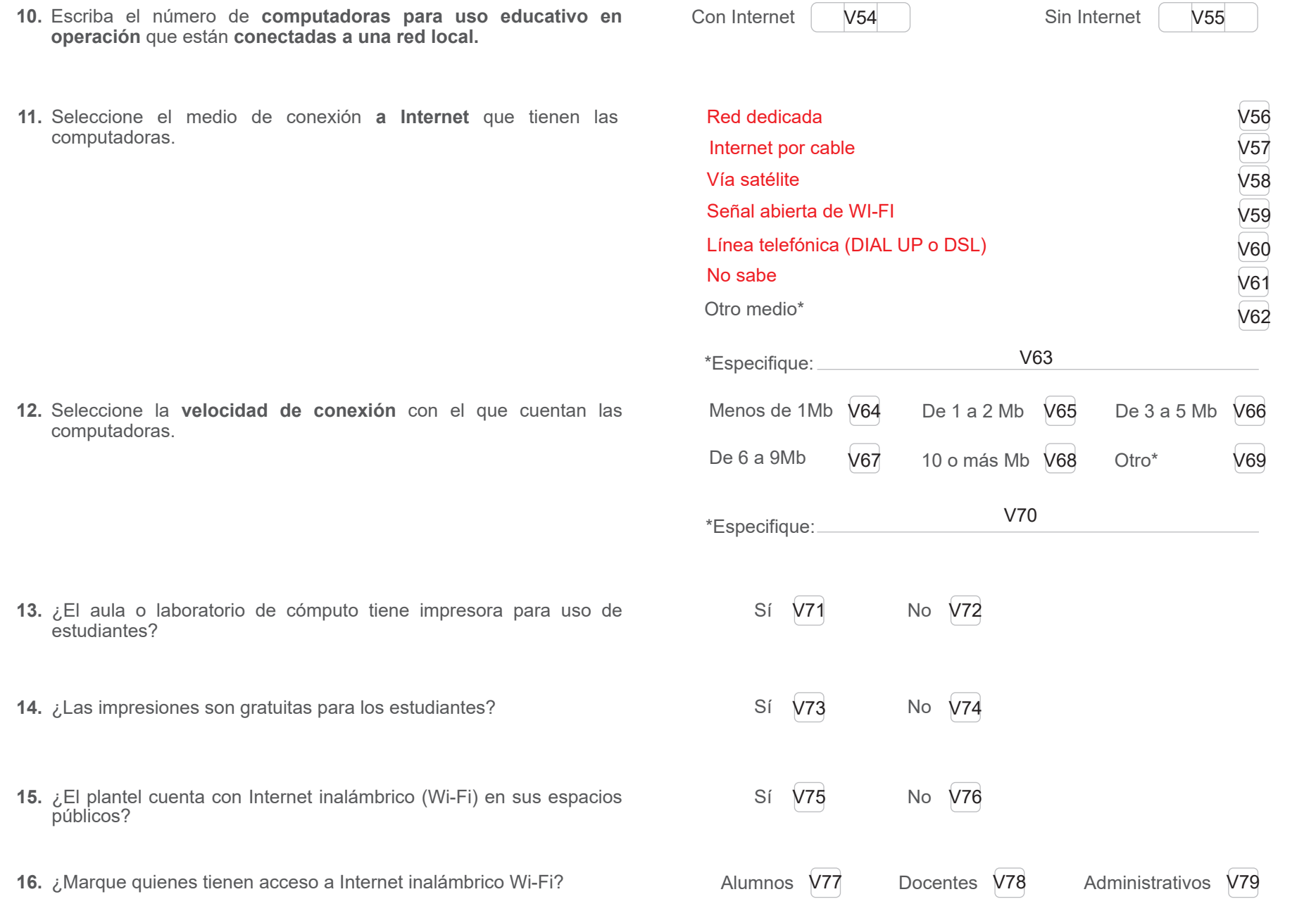

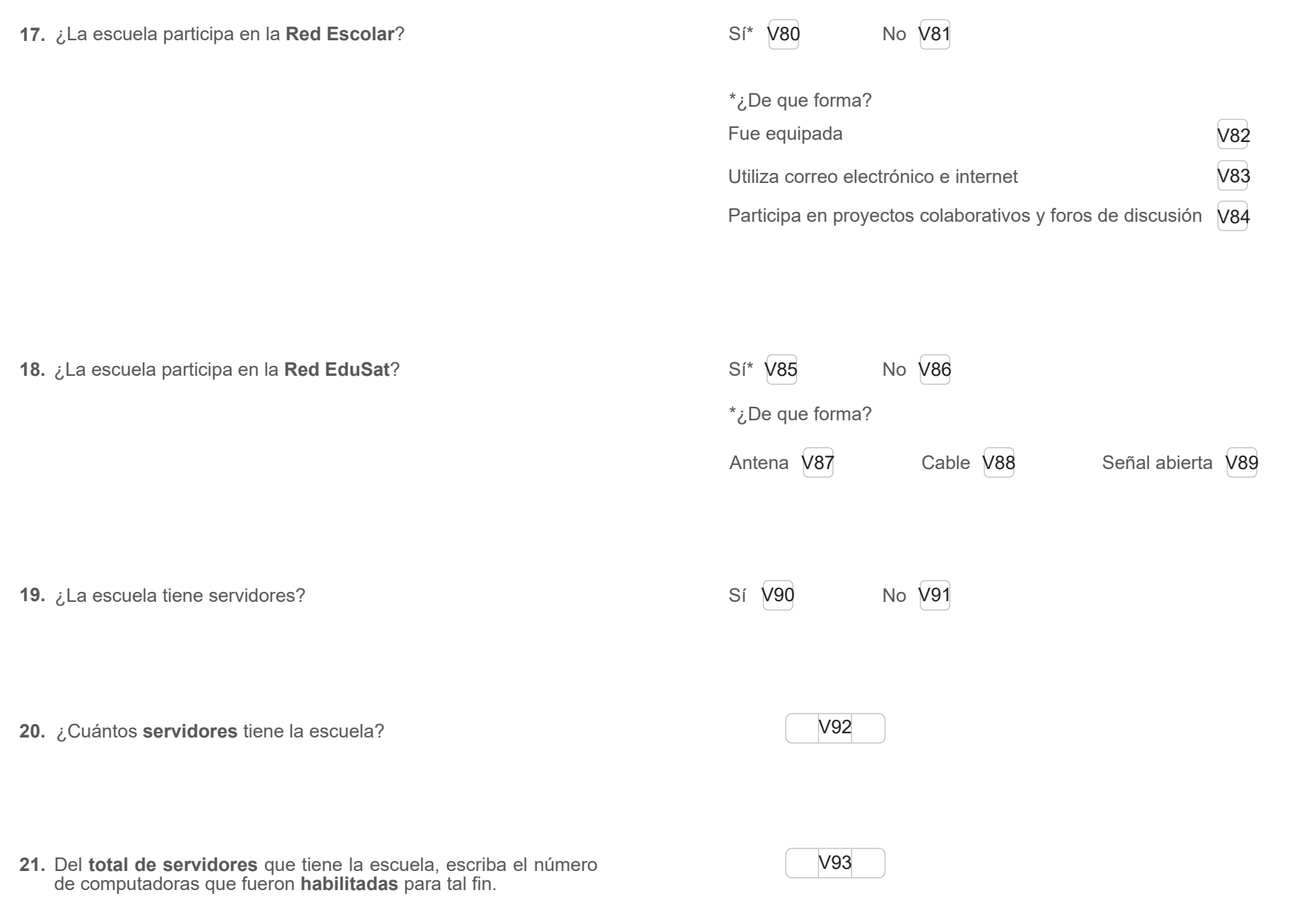

**Para identificar el uso de herramientas de cómputo que apoyan la actividad administrativa en los procesos de l**a escuela**, considere la siguiente clasificación del grado de automatización o uso de sistemas de cómputo:** 

**a)** Se carece de herramientas de cómputo, aplicaciones o sistema informático.

- **b)** Se cuenta con herramientas de cómputo diversas para apoyar la operación de la escuela como Excel, Word, etc.
- **c)** Se cuenta con uno o varios sistemas que apoyan la operación de la escuela, pero no están totalmente integrados.
- **d)** Se cuenta con un sistema con todos los procesos de la escuela alineados, no existen procesos intermedios manuales.
- **22.** Considerando la clasificación anterior, escriba la letra (a, b, c ó d) que corresponda según el grado de automatización en los siguientes procesos de la escuela.

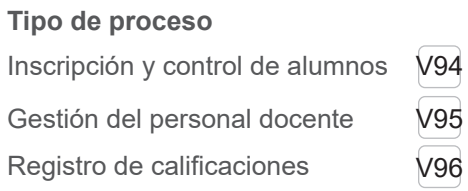

**23.** Si en alguno de los procesos la respuesta es "c" o "d", indique si el sistema es propio o proporcionado por algún área federal o estatal.

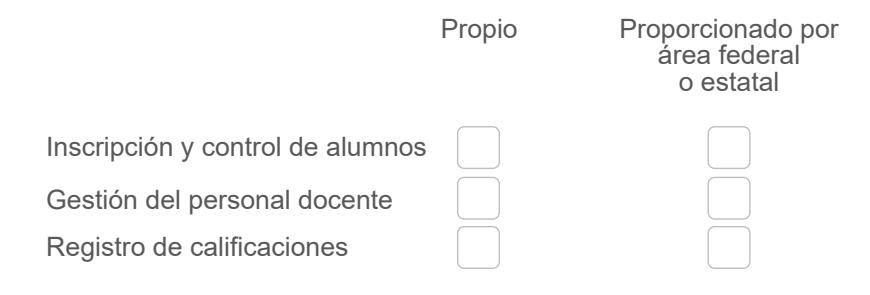

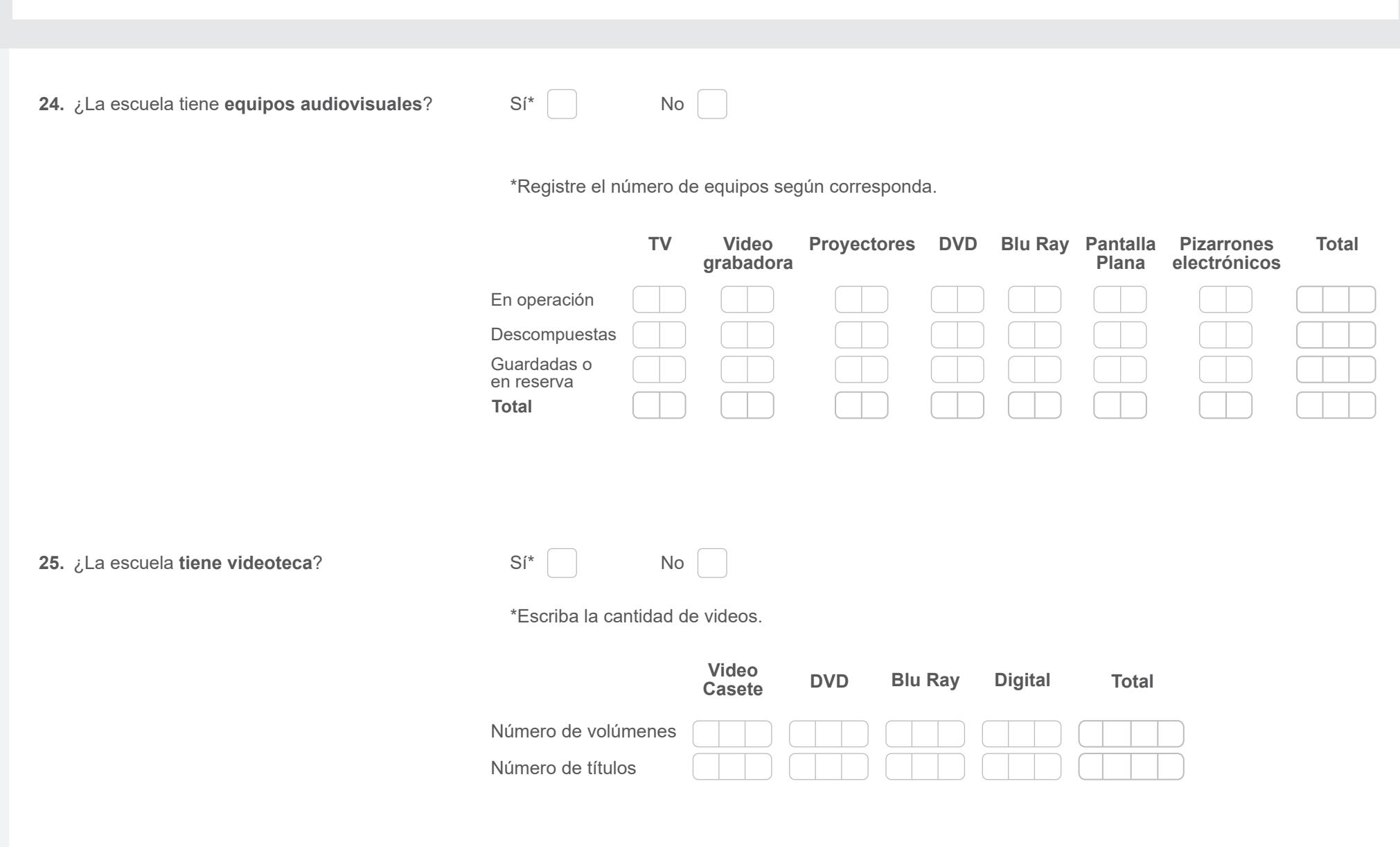